Klausur Grundlagen der Informatik

Studiengang BWK, BMA Sommersemester 2008, 19. Mai FH Giessen-Friedberg Prof. Dr. Euler

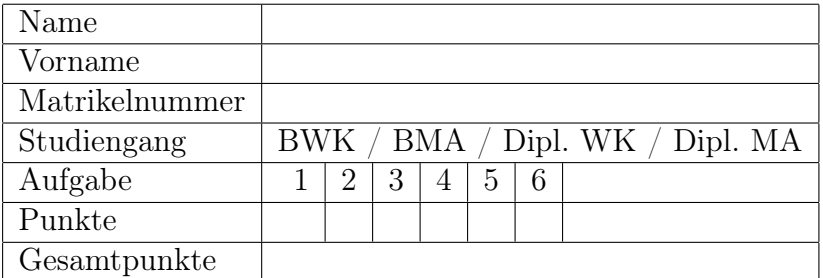

Ich bin damit einverstanden, dass die Notenliste mit Matrikelnummern ausgehängt oder im Internet veröffentlicht wird.

Unterschrift

### Aufgabe 1 18 Punkte

Welchen Inhalt hat das Register AX nach jedem Schritt des folgenden Programms? Geben Sie jeweils den Wert als Hexadezimalzahl an.

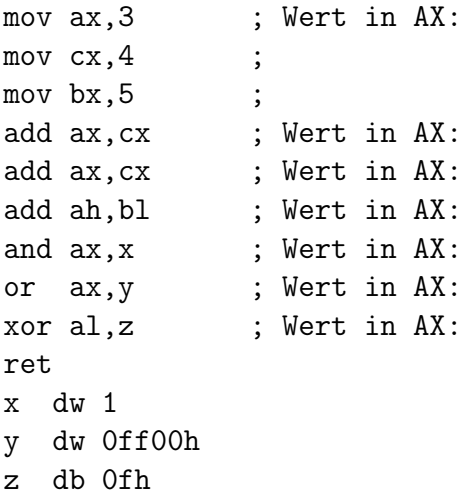

Was ist der Unterschied zwischen dw bei x und y und db bei z? Warum wurde dies so gewählt?

# Aufgabe 2 18 Punkte

1. Erstellen Sie die Wertetabelle für den Ausdruck

$$
a \cdot \overline{b} + (b \oplus c) + \overline{a} \cdot \overline{c}
$$

Die zusätzlichen Spalten können für Zwischenwerte benutzt werden. Es können mehr Spalten als benötigt vorhanden sein. Schreibweise: · für UND, + für ODER, ⊕ für XOR

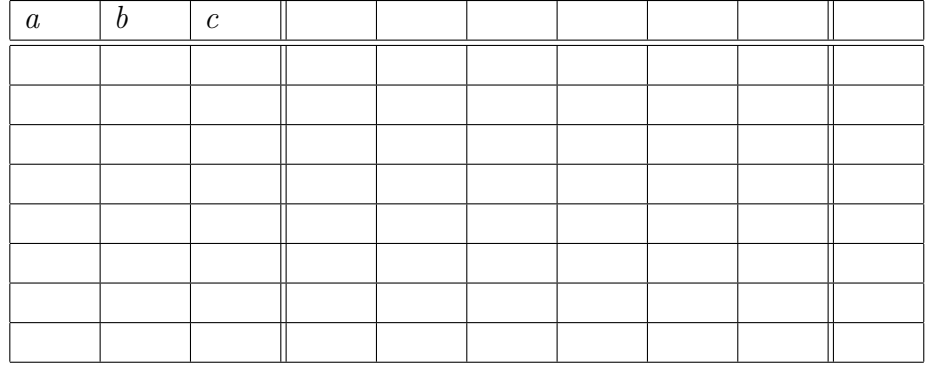

2. Ergänzen Sie die folgende Tabelle.

| Dualsystem | Oktalsystem | Dezimalsystem | Hexadezimalsystem |
|------------|-------------|---------------|-------------------|
| 00001111   |             |               |                   |
| 00100100   |             |               |                   |
| 10100101   |             |               |                   |

<sup>3.</sup> In einem einfachen Rechner wird eine Zahlendarstellung mit 8 Bit und 2er-Komplement für negative Zahlen verwendet. Wie viele positive und wie viele negative Zahlen lassen sich damit darstellen (kurze Begründung)?

#### Aufgabe 3 10 Punkte

Die folgenden Blöcke wurden jeweils mit gerader Parität in Quer- und Längsrichtung übertragen. Markieren Sie eventuelle Fehler in den Blöcken. Welche Fehler können korrigiert werden?

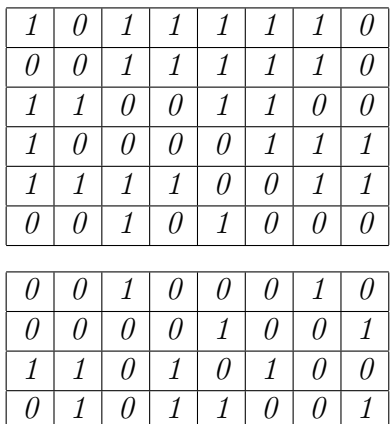

 $1 0 1 1 0 1 1 0$  $0 0 0 0 0 0 0 0 0 0 0$ 

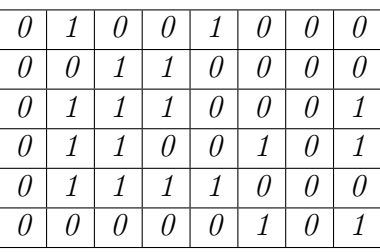

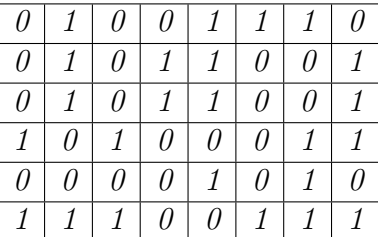

## Aufgabe 4 10 Punkte

Eine Null-Adressmaschine führt das nachstehende Assembler-Programm aus (ab dem Zeichen ; stehen Kommentare). Welchen Inhalt (Dezimalwert) hat der Stack nach jeder Instruktion (in Bild eintragen)?

| push 4 |  | ; 1. |                     |
|--------|--|------|---------------------|
| push 5 |  | ; 2. |                     |
| push 4 |  | ; 3. |                     |
| mpy    |  |      | ; 4. Multiplikation |
| push 2 |  | ;5.  |                     |
| mpy    |  |      | ; 6. Multiplikation |
| add    |  |      | ; 7. Addition       |
|        |  | : 8. |                     |

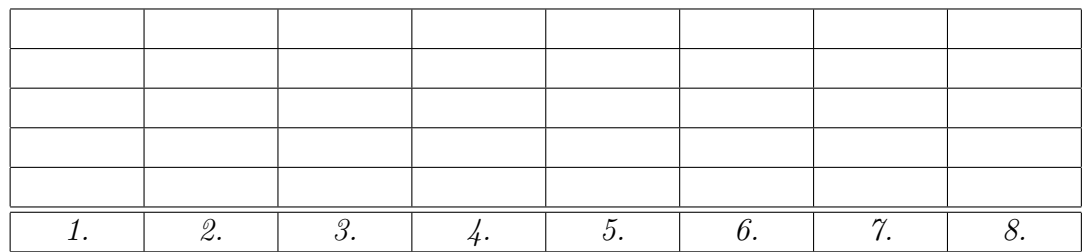

## Aufgabe 5 10 Punkte Sie entwickeln eine Homepage.

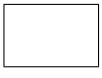

1. Wie groß darf die Seite maximal werden, wenn die Übertragungsverzögerung bei einer DSL-Verbindung mit 2400 kbit/s kleiner als 2 Sekunden sein soll?

2. Welcher Wert ergibt sich, wenn man zusätzlich die Ausbreitungsverzögerung bei einer maximalen Länge von 50000 km berücksichtigt? (Lichtgeschwindigkeit c=300000 km/s)?

3. Ein Professor behauptet: die Übertragung von 2 MByte Daten über eine Verbindung mit 2 MBit/s dauert 8 Sekunden (ohne Übertragungseffekte wie Adressdaten, Wartezeiten, etc.). Warum ist das nicht ganz richtig? Wie ist der korrekte Wert?

## Aufgabe 6 34 Punkte

- 1. Welche der folgenden Programmiersprachen ist nach der ersten Programmiererin benannt?  $\bigcap$  Ada  $\bigcap$  Java  $\bigcap$  Lisp  $\bigcap$  Pascal  $\bigcap$  Perl  $\bigcap$  Python  $\bigcap$  Ruby
- 2. Was besagt das Gesetz von Moore?
- 3. Sie überschreiten bei einer Rechnung die Obergrenze des darstellbaren Zahlenbereichs. Was passiert bei
	- (a) ganzzahligen Datentypen (z. B. int)
	- (b) Gleitkommazahlen (z. B. float)
- 4. Betrachten Sie folgendes einfaches Format für Gleitkommazahlen:
	- Bit 15: Vorzeichen des Exponenten (0 für positiv)
	- Bit 14: Vorzeichen der Mantisse (0 für positiv)
	- Bit 6-13 Betrag der normalisierten Mantisse
	- Bit 0-5 Betrag des Exponenten

Welchen Wert im Dezimalsysten hat das folgenden Bitmuster:

 $1 | 0 | 0110 0000 | 00 0011$ 

- 5. Betrachten Sie eine Datei mit ASCII-Zeichen.
	- (a) Wie müssten die Häufigkeiten für die 256 Zeichen sein, damit die Entropie

$$
H = -\sum_{i=0}^{255} p(X_i) \log_2 p(X_i)
$$

maximal wird?

(b) Könnte man in diesem Fall mit einem Pack-Programm wie zip oder rar die Datei überhaupt noch komprimieren?

6. (a) Beschreiben Sie die von-Neumann-Architektur (Bild willkommen).

(b) Worin besteht der von-Neumann-Flaschenhals? Erläutern Sie eine der Möglichkeiten, diese Schwäche zu vermeiden.

7. Nach welchen beiden Kriterien werden Rechner in der Klassifikation nach M. J. Flynn unterschieden?

8. Was sind Controller, wo in Ihrem Haushalt werden Sie welche finden?

9. Welche Gemeinsamkeit besteht zwischen IP-Adressen und UTF-8?

10. Bei RISC-Prozessoren sind Speicherzugriffe nur über LOAD und STORE Befehle möglich. Durch welche Maßnahme in der RISC-Architektur wird die Anzahl der erforderlichen LOAD und STORE Befehle reduziert?

- 11. Sie öffnen mit Ihrem Browser die Seite http://www.google.com/search?q=euler+friedberg&ie=utf-8
	- (a) Welche Rolle spielen bei diesem Vorgang
		- $\bullet$  IP
		- $\bullet$  TCP
		- HTTP
		- HTML
	- (b) Erläutern Sie die Struktur der Adresse.

## 12. Bitte markieren Sie durch Ankreuzen bei den folgenden Adresse

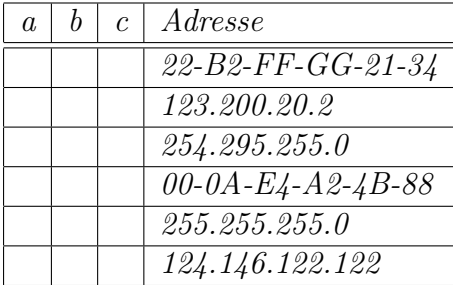

falls es sich jeweils um eine gültige

- a IP-Adresse
- b Subnetz-Maske
- c Ethernet-Adresse (MAC-Adresse)

handelt (Mehrfach-Nennungen sind möglich).

13. Was sind die zwei wichtigsten Unterschiede zwischen TCP und UDP? Für welche Anwendungen ist jeweils TCP und UDP besser geeignet (je 1 Beispiel)?

14. Was ist die RTT und wie kann man sie messen?